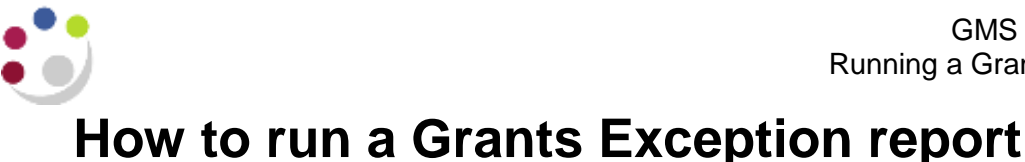

This report provides a list of grants related transactions that have failed funds checking, and provides the associated project/reason. It is sent out to the named department grants contact on a daily basis by Central and Research Accounting, Finance Division. Other staff members can request to be added to the list (email [ufs\\_grants@admin.cam.ac.uk\)](mailto:ufs_grants@admin.cam.ac.uk). It can also be run when required using the **GM Grants Administrator** responsibility.

Used for: Reviewing funds check failures. Potential issues can occur where transactions fail funds-checking as this means that the grants in question are not updated with the costs.

> For suppliers' invoices and expense claims coded to grants, funds checking takes place at the point of entry in the AP module. If one line on an invoice fails, then all the lines show as **Fund Check Failure** (FCF) until this line is resolved.

Miscellaneous transactions (journals) and costs that are imported into the Grants module (e.g. payroll) are funds checked in the Grants module. If there are insufficient funds, the expenditure item will appear in the expenditure enquiry screen but will not be processed (cost distributed). Expenditures that have failed funds checking will not transfer to the GL. Funds check failures should be resolved **before** month end.

Refer [Funds Checking](https://www.finance.admin.cam.ac.uk/files/gms_fndchk.pdf) detailed procedure for full information.

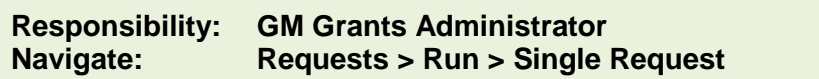

- 1. Navigate to the **Submit Request** window.
- 2. Select the **GMS: Exceptions and Funds Check Failures (UFS) – XML Publisher** report
- 3. Complete the **Project Organisation** field on the Parameters screen with your department CUFS code.

Leave the **Award Number** and **Project Number** fields blank.

Leave the **Exclude Departmental Exception** set to **No**.

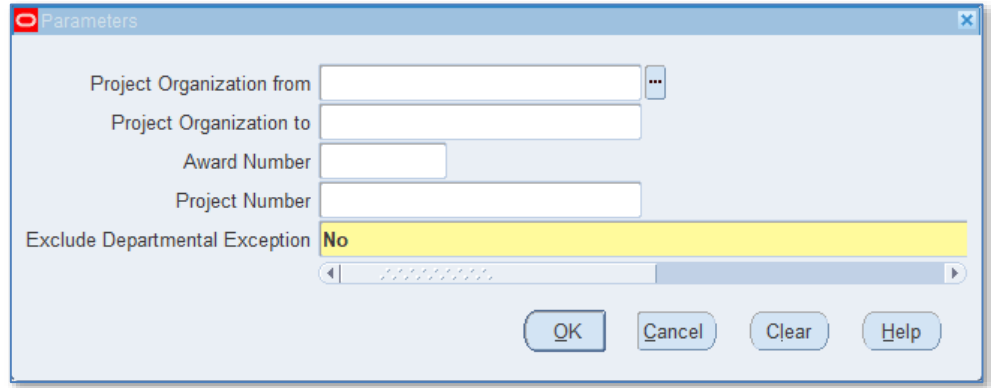

## 4. **Submit**

## **Example report output**

GMS: Exceptions and Funds check failures (UFS)Report Run: 04/02/2019 11:09:09 Page: 1 of 1

## Parameters: Department Award Project Exclude Departmental Exceptions N

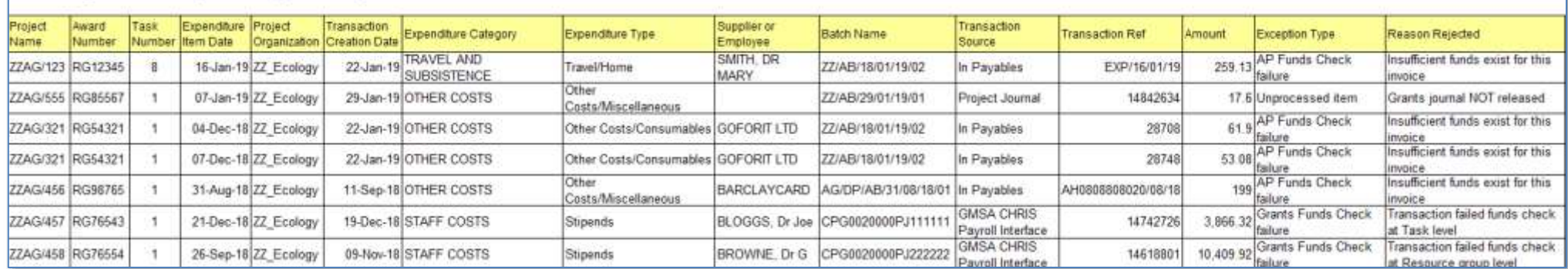